# **ST-analyzer Adding personal Modules**

Ver. 0.1.0

# **Committee**

Wonpil Im *Chair, University of Kansas*

Jong Cheol Jeong *Developer, University of Kansas*

> Sunhwan Jo *University of Chicago*

Yifei Qi *University of Kansas*

All rights reserved @ ImLab

This work is supported by NSF ABI

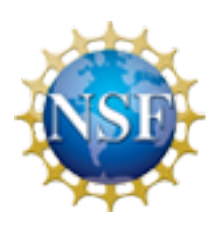

National Science Foundation<br>WHERE DISCOVERIES BEGIN

# **Table of Contents**

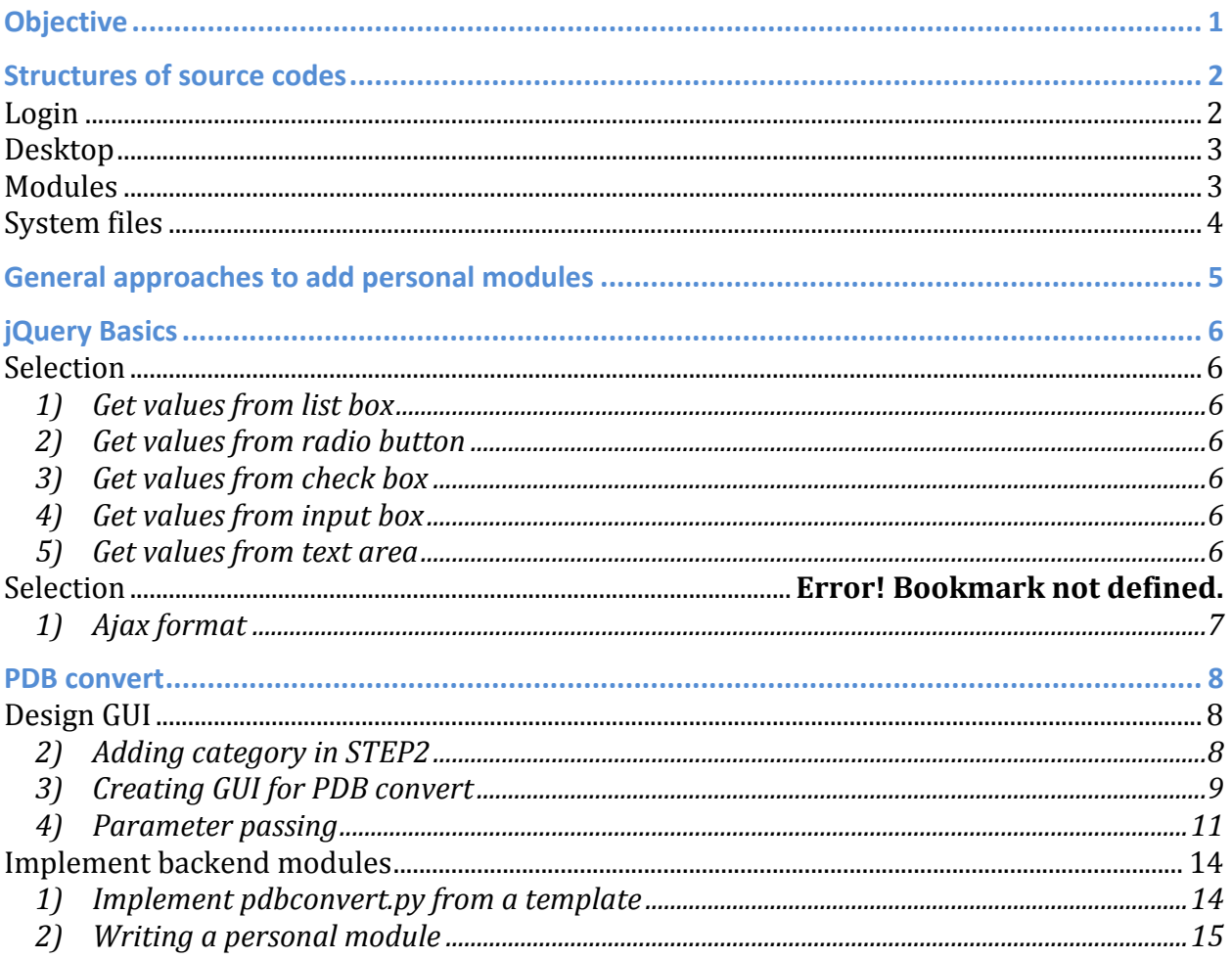

# **Objective**

This tutorial guides how users can add their personal modules into current version of STanalyzer.

# **Structures of source codes**

To give better understanding on the implementation of ST-analyzer, this section introduces the structure of ST-analyzer source codes and its event flow.

**Figure 1** shows the summarized hierarchical structure of ST-analyzer consisting of directories and associated files.

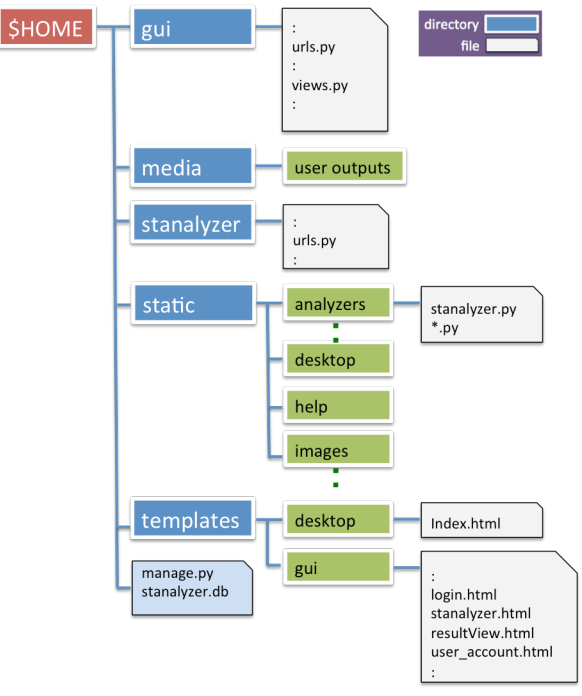

**Figure 1** The structure of ST-analyzer source codes

Before introducing the roles of source codes and their event flow, we notice that the descriptions in this tutorial are very simplified and focused only on their roles in STanalyzer, so the interpretations of event flow can be different from original descriptions in general Django web frameworks. If readers want to know more about Django please refer its website https://www.diangoproject.com/.

For convenience, we now ignore the root directory of ST-analyzer (i.e. \$HOME); therefore,  $/\$HOME/gui/urls.py$  and  $/gui/urls.py$  are remained as same until further notice is given.

#### **Login**

Due to the nature of web-based GUI, all processes in ST-analyzer are triggered by events (i.e. mouse clicks and keyboard inputs). Until a user faces *login* window denoted as '1' in **Figure** 2, ST-analyzer is going through following steps.

- Interpreting requests as referring /*gui/urls.py*
- Redirecting the requests from */gui/urls.py* to */gui/views.py*
- Diango redirects templates based on the response from */gui/views.py*

#### **Desktop**

After login window appears, users interact with this window through /*gui/views.py* until they are verified as having eligible permission to use ST-analyzer. Once they are verified, it goes to next step denoted as '2' in **Figure 2**, and Django shows up ST-analyzer workspace located in /templates/desktop/index.html. The file consists of three components, *ST-analyzer, result view, and user account* and calls templates denoted as '3' in **Figure 2**, located in */templates/desktop/stanalyzer.html*, *resultView.html*, and *user\_account.html* respectively. *stanalyzer.html* contains GUI of each modules shown in **Figure 5**. *resultView.html* handles outputs of analysis, and *user-account.html* controls user accessibility. 

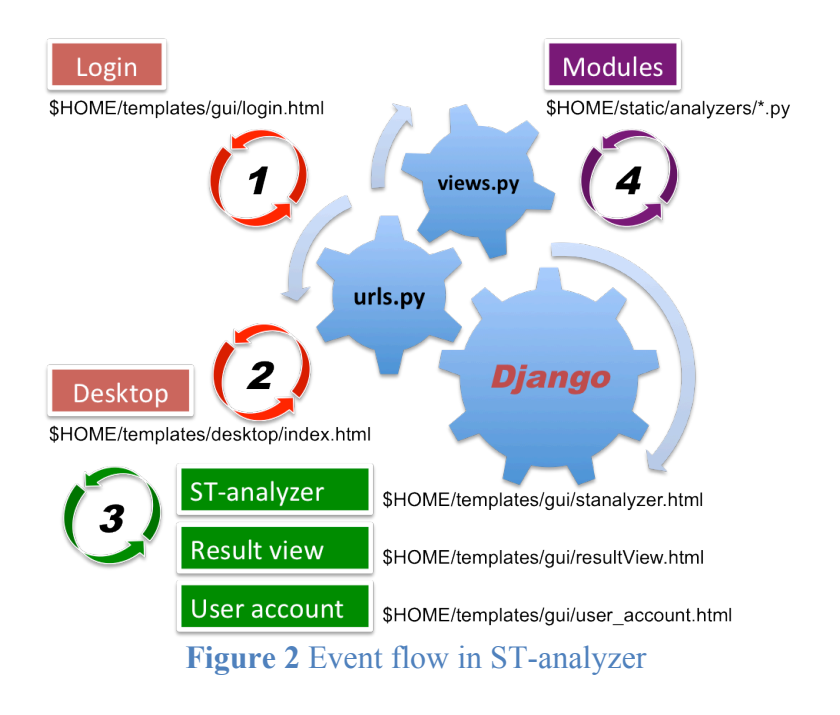

#### **Modules**

Modules denoted as '4' in **Figure 2** are independent to Django although their outputs are maintained by Django at the frontend GUI. All built-in modules are located in /static/analyzers, and the file names are matched with the name of modules except /static/analyzers/stanalyzer.py which contains multiple functions used by other modules. However, users can change the file name anytime since the name can be defined by the one of parameters at /templates/desktop/index.html as shown in **Figure 3**. This parameter is passed to modules by producing a data file 'para' at the user-defined output directory. This data file is fed to each modules triggered by shell or PBS script through system call in /*gui/views.py* as shown in **Figure 4**.

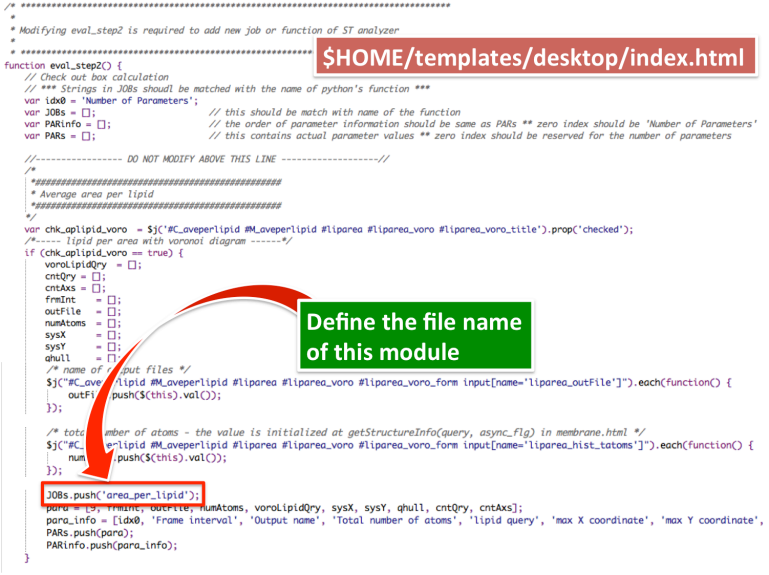

#### **Figure 3** Defining the file name of a module

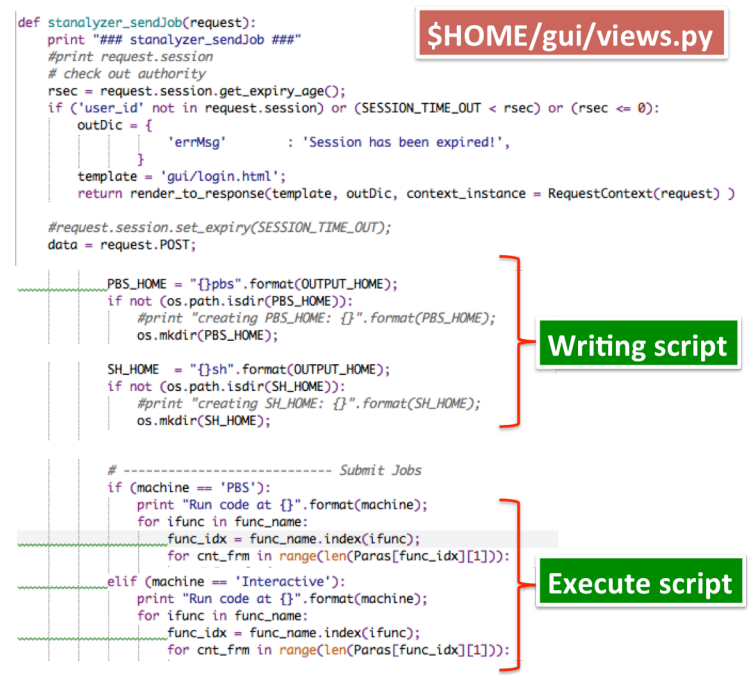

**Figure 4** Job preparation and execution

### **System files**

*\$HOME/manage.py* and *stanalyzer.db* are system management and database files. *stanalyzer.db* can be created via the command 'python manage.py syncdb' if the files are accidently deleted. However, the contents cannot be recovered, so it is users responsibility to backup the data file regularly to prevent unexpected data loss. More details about *manage.py* please refer Django website https://docs.djangoproject.com.

# **General approaches to add personal modules**

Adding personal modules in ST-analyzer requires two steps: implementing frontend GUI and backend modules. Frontend GUI mainly focuses on designing forms for parameters required for processing backend modules. Backend modules are the codes for analyzing trajectories. Instead of developing entire codes, ST-analyzer provides templates for both frontend GUI and backend python scripts, so users only need to fill out the templates and modify some of existing codes. In most cases, users will create and modify four files as summarized below.

#### **1. Design GUI**

- a. Create GUI for personal modules
	- i. /templates/gui/my\_gui.html
- b. Modifying codes:
	- i. /templates/gui/stanalyzer.html
	- ii. /templates/desktop/index.html

#### **2. Implement backend of personal modules**

a. Create python script at /static/analyzers/my\_module.py

Rest of sections describe how to add modules into ST-analyzer by using the actual codes of built-in modules, so users can use these examples as the reference of implementing personal modules and modifying existing codes. Each example is independent to others, so users can start with any example.

Although ST-analyzer is designed with HTML, *jQuery*, Django, and Python, covering all topics in these programming languages are out of scope in this tutorial. Thus we note that this tutorial only introduces minimum information that is enough for maintaining and adding personal modules upon the existing codes, so if users want to know more details of these areas, please refer corresponding official tutorials or other materials.

It is not necessary, but for users' information we note that all implementation examples in this document are coded with free open source editor, Komodo Edit (http://www.openkomodo.com).

# **jQuery Basics**

jQuery (http://jquery.com) is one of the main languages used in frontend of STanalyzer. This section summarizes most frequently used syntaxes with some examples.

**NOTE**: ST-analyzer uses jQuery variable '\$j' instead of using '\$' to avoid any confliction to other scripts by defining 'var  $\hat{s}$  =  $jQuery.noConflict()$ ;'

#### **Selection**

#### **1)** Get values from list box

Select all items in the list \$j("#my\_list\_box").attr("selected", "selected"); Get the selected value \$j("#my\_list\_box option:selected").val(); Get the selected text \$j("#my\_list\_box option:selected").text();

#### **2)** Get values from radio button

Get selected value \$j("#myFrm input:radio[name=machine]").val(); Set default selection \$j("#myFrm #cluster").attr('checked', 'checked');

#### **3)** Get values from check box

Check if the checkbox is checked \$j("#myChk1").prop('checked'); Get value from checkbox \$j("#myChk1").val();

#### **4)** Get values from input box

Get a value from input box \$j("#myInput").val(); Set a value to input box \$j("#myInput").val('newValue');

#### **5)** Get values from text area

Get a value from text area \$j("#txtArea").val(); Set a value to text area \$j("#txtArea").val('newValue');

#### **jQuery HTML** & Snapshot <select id="my\_list\_box" multiple='multiple'>

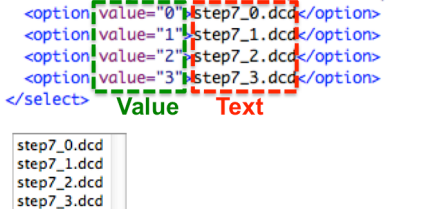

#### **jQuery HTML** & Snapshot

<div id="mvFrm"> <input id="cluster" type="radio" name="machine" value="PBS">PBS <input type="radio" name="machine" value="Interactive">Interactive  $\langle$ /div>

○PBS ○Interactive

**jQuery**<br> **Check if the checkbox is checked**<br> **Check if the checkbox is checked**<br> **Check if the checkbox is checked**<br> **Check** if the checkbox is checked<br> **Check** if the checkbox is checked

ovalue 1 ovalue 2

#### **jQuery HTML & Snapshot**

<input id="myInput" type="text" name="myName" value="myValue"><br>

myValue

#### **jQuery HTML** & Snapshot

<textarea id="txtArea" name="myArea">Value1</textarea>

○PBS ○Interactive

### **Using Ajax**

#### **1) Ajax format**

ST-analyzer often uses Ajax to achieve multi-window desktop environment, thus here we introduce typical syntax of Ajax used in ST-analyzer. For the communication via Ajax, ST-analyzer uses five-step communication: 1) defining variables for gathering information used for Ajax, 2) itemizing variables into a dictionary, 3) sending data via Ajax, 4) receiving results, and 5) error handling.

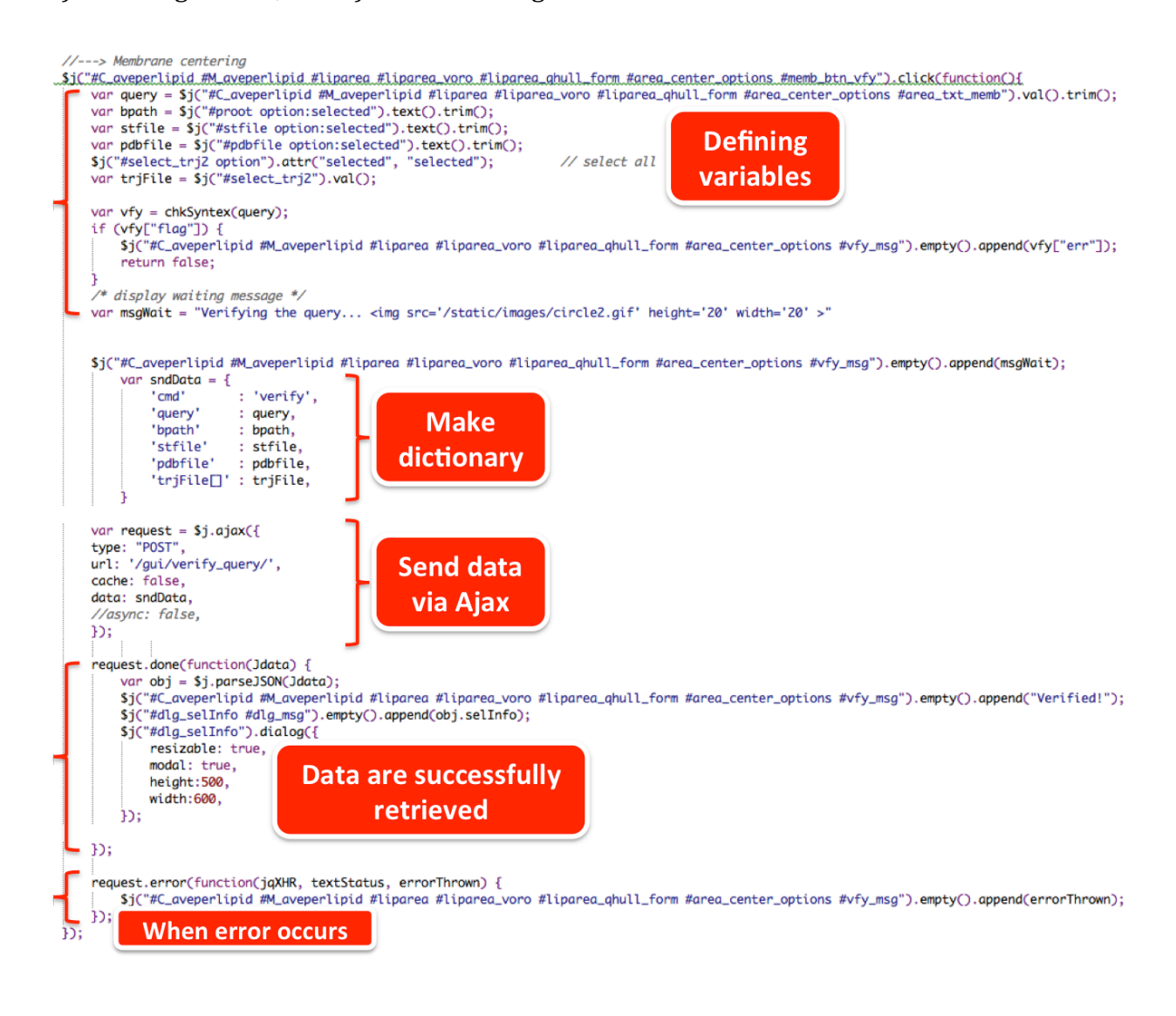

## **PDB convert**

Due to version update, the example can be changed anytime, so please use the most recent version of PDB convert as your reference.

This example is adding a module called 'PDB convert'. The goal of this module is convert trajectory files into PDB file. For this module, we will create GUI with two options: i) single frame and ii) multiple frames

The codes used in this document can be downloaded from http://im.bioinformatics.ku.edu/ST-analyzer/tutorials/codes/pdbconvert.tar.gz

### **Design GUI**

### **2)** Adding category in STEP2

Adding a new category in **STEP 2** requires modifying /templates/gui/stanalyzer.html as shown in **Figure 5**.

| <tr><td class="mspace0"></td></tr><br><tr><td class="mspace0">{% include "gui/rmsf.html" %}</td></tr><br><tr><td class="mspace0"></td></tr><br><tr><td class="mspace0">{% include "qui/steroltilt.html" %}</td></tr><br><tr><td class="mspace0"></td></tr><br><tr><td class="mspace0">{% include "gui/systemsize.html" %}</td></tr><br><tr><td class="mspace0"></td></tr><br><tr><td class="mspace0">{% include "qui/thickness.html" %}</td></tr> |                                          | {% include "gui/rmsf.html" %} |  | {% include "qui/steroltilt.html" %} |  | {% include "gui/systemsize.html" %} |  | {% include "qui/thickness.html" %} |
|----------------------------------------------------------------------------------------------------|------------------------------------------|-------------------------------|--|-------------------------------------|--|-------------------------------------|--|------------------------------------|
|                                                                                                    |                                          |                               |  |                                     |  |                                     |  |                                    |
| {% include "gui/rmsf.html" %}                                                                                                    |                                          |                               |  |                                     |  |                                     |  |                                    |
|                                                                                                    |                                          |                               |  |                                     |  |                                     |  |                                    |
| {% include "qui/steroltilt.html" %}                                                                                                    |                                          |                               |  |                                     |  |                                     |  |                                    |
|                                                                                                    |                                          |                               |  |                                     |  |                                     |  |                                    |
| {% include "gui/systemsize.html" %}                                                                                                    |                                          |                               |  |                                     |  |                                     |  |                                    |
|                                                                                                    |                                          |                               |  |                                     |  |                                     |  |                                    |
| {% include "qui/thickness.html" %}                                                                                                    |                                          |                               |  |                                     |  |                                     |  |                                    |
|                                                                                                    |                                          |                               |  |                                     |  |                                     |  |                                    |
|                                                                                                    |                                          |                               |  |                                     |  |                                     |  |                                    |
|                                                                                                    |                                          |                               |  |                                     |  |                                     |  |                                    |
|                                                                                                    |                                          |                               |  |                                     |  |                                     |  |                                    |
|                                                                                                    |                                          |                               |  |                                     |  |                                     |  |                                    |
|                                                                                                    |                                          |                               |  |                                     |  |                                     |  |                                    |
|                                                                                                    |                                          |                               |  |                                     |  |                                     |  |                                    |
| <tr><td class="mspace0"></td></tr><br><tr><td class="mspace0">{% include "qui/rmsd.html" %}</td></tr>                                                                                                    |                                          | {% include "qui/rmsd.html" %} |  |                                     |  |                                     |  |                                    |
|                                                                                                    |                                          |                               |  |                                     |  |                                     |  |                                    |
| {% include "qui/rmsd.html" %}                                                                                                    |                                          |                               |  |                                     |  |                                     |  |                                    |
| <tr><td class="mspace0">{% include "gui/orderparameters.html" %}</td></tr>                                                                                                    | {% include "gui/orderparameters.html" %} |                               |  |                                     |  |                                     |  |                                    |
| {% include "gui/orderparameters.html" %}                                                                                                    |                                          |                               |  |                                     |  |                                     |  |                                    |
| <tr><td class="mspace0"></td></tr>                                                                                                    |                                          |                               |  |                                     |  |                                     |  |                                    |
|                                                                                                    |                                          |                               |  |                                     |  |                                     |  |                                    |
| <tr><td class="mspace0">{% include "gui/helixtilt.html" %}</td></tr>                                                                                                    | {% include "gui/helixtilt.html" %}       |                               |  |                                     |  |                                     |  |                                    |
| {% include "gui/helixtilt.html" %}                                                                                                    |                                          |                               |  |                                     |  |                                     |  |                                    |
| <tr><td class="mspace0"></td></tr>                                                                                                    |                                          |                               |  |                                     |  |                                     |  |                                    |
|                                                                                                    |                                          |                               |  |                                     |  |                                     |  |                                    |
| <tr><td class="mspace0">{% include "qui/densityprofile.html" %}</td></tr>                                                                                                    | {% include "qui/densityprofile.html" %}  |                               |  |                                     |  |                                     |  |                                    |
| {% include "qui/densityprofile.html" %}                                                                                                    |                                          |                               |  |                                     |  |                                     |  |                                    |
| <tr><td class="mspace0"></td></tr>                                                                                                    |                                          |                               |  |                                     |  |                                     |  |                                    |
|                                                                                                    |                                          |                               |  |                                     |  |                                     |  |                                    |
| <tr><td class="mspace0">{% include "gui/aveperlipid.html" %}</td></tr>                                                                                                    | {% include "gui/aveperlipid.html" %}     |                               |  |                                     |  |                                     |  |                                    |
| {% include "gui/aveperlipid.html" %}                                                                                                    |                                          |                               |  |                                     |  |                                     |  |                                    |
| $---$<br>- Category in System Information -                                                                                                    |                                          |                               |  |                                     |  |                                     |  |                                    |
|                                                                                                    |                                          |                               |  |                                     |  |                                     |  |                                    |
| * plase modify function eval_step2() in \$HOME/templates/desktop/index.html                                                                                                    |                                          |                               |  |                                     |  |                                     |  |                                    |
| * Add the form of new Job or functions below: once new functions is added                                                                                                    |                                          |                               |  |                                     |  |                                     |  |                                    |
| --- SHOME/templates/gui/stanalyzer.html</th                                                                                                    |                                          |                               |  |                                     |  |                                     |  |                                    |
|                                                                                                    |                                          |                               |  |                                     |  |                                     |  |                                    |

**Figure 5** Designing GUI for individual modules

#### **Defining a module**

**We will implement** *PDBconvert***, so let's name the category and file names as following:**

- Category: 'PDB convertor'
- GUI template file: pdbconvert.html
- Backend module: pdbconvert.py

We list categories based on alphabetic order, so let's put the category right below 'RMSF', this requires modifying *stanalzyer.html* as shown in **Figure 6**. What we have done is

- Copy any two lines and paste them right below the 'RMSF'
- Rewrite "\*.html' to the name of GUI template file (i.e. pdbconvert.html)

What we have done so far is let ST-analyzer know that we will add a module into a category. This means we have not actually built the GUI yet. So we now introduce how actual GUI is implemented.

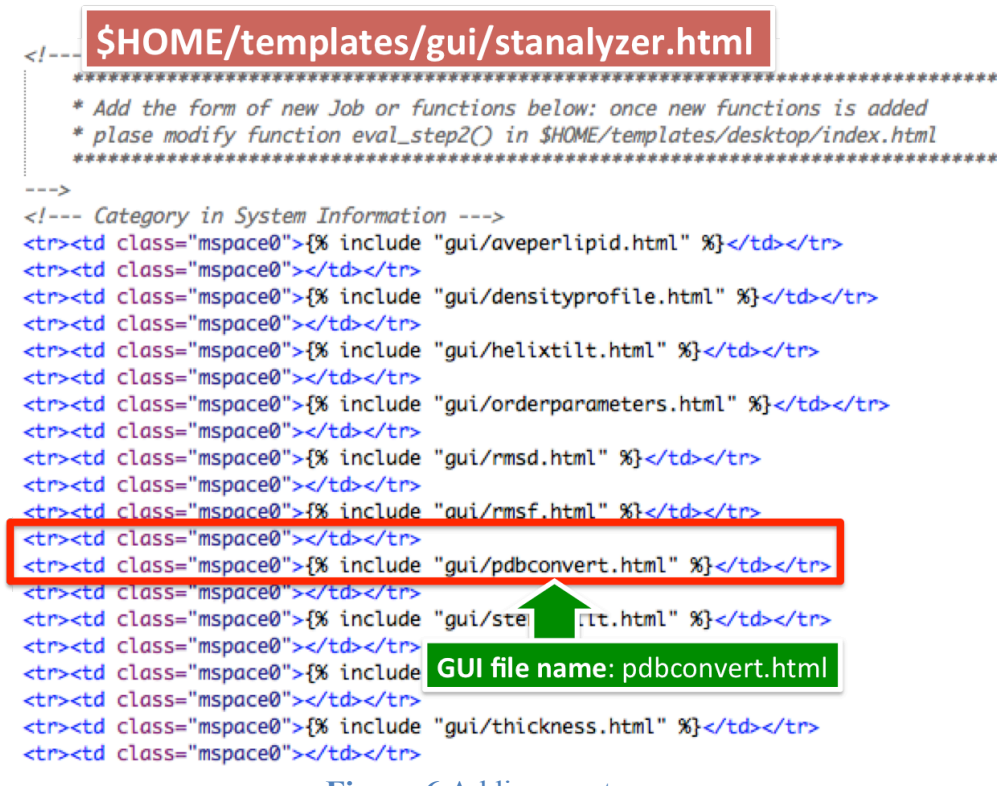

**Figure 6** Adding a category

#### **3) Creating GUI for PDB convert**

#### **Implement GUI of PDB convert**

• Create \$*HOME/templates/pdbconvert.html* by copying a template file *ST\_GUI\_TEMPLATE.html* in the same directory. This results in importing a template as the potential modules. **Figure 7** shows a screen shot after copying the template file to pdbconvert.html.

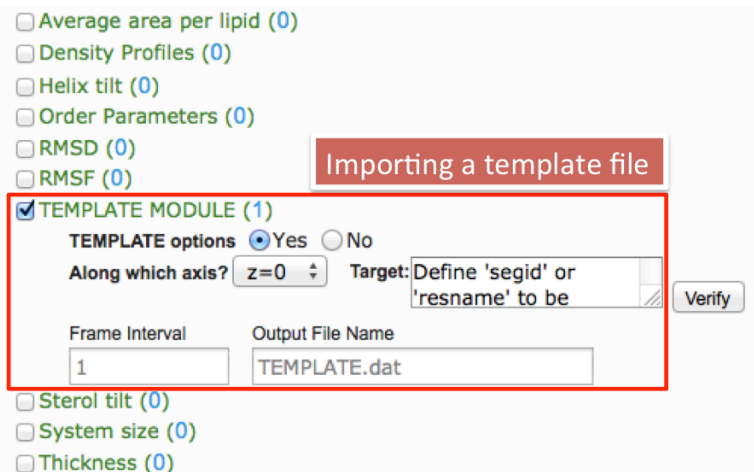

**Figure 7** Screen shot right after importing a template file

• Find and replace 'TEMPLATE' to 'pdbconvert' by using a text editor as shown in **Figure 8** 

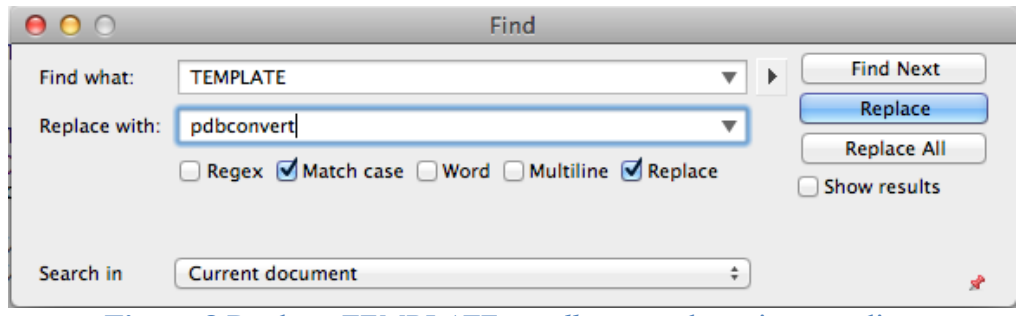

**Figure 8** Replace *TEMPLATE* to *pdbconvert* by using an editor

- You now have changed all **TEMPLATE** word to **pdbconvert** as shown **Figure** 9, and we also need to change some of words as following:
	- $\circ$  From "pdbconvert MODULE" to "PDB convert"
	- o From "pdbconvert options" to "Need membrane centering?"

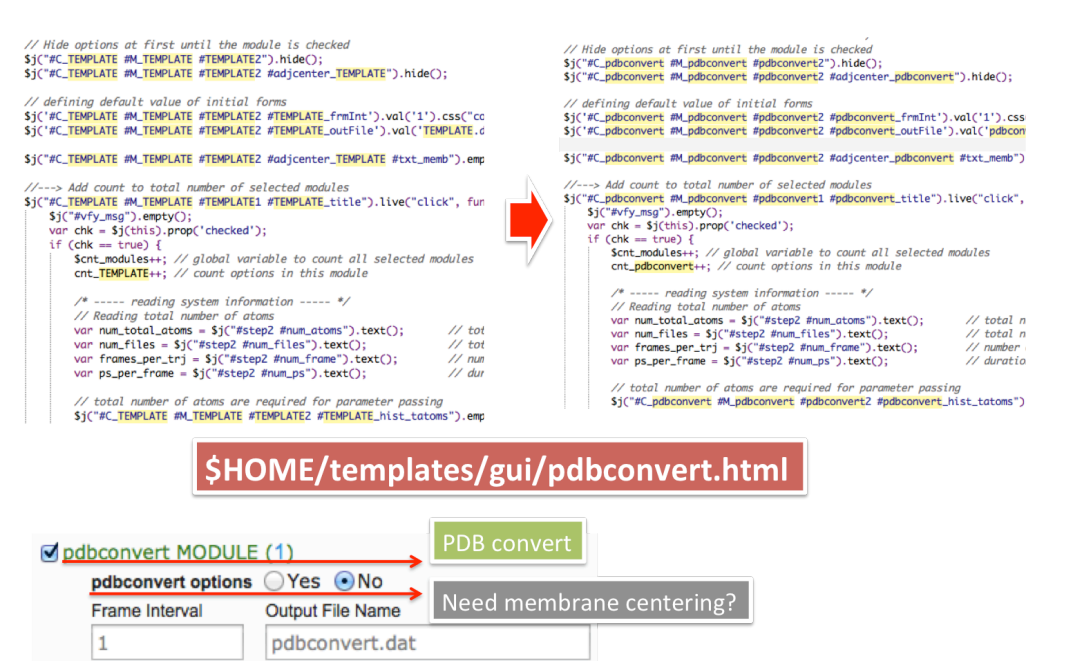

**Figure 9** Modifying a template

- You now have changed all **TEMPLATE** word to **pdbconvert** as shown **Figure** 9, and we also need to change some of words as following:
	- $\circ$  Find <table> having id with "pdbconvert1", and change the text inside the table from *pdbconvert* MODULE to *PDB convert*
	- $\circ$  Find <table> having id with "pdbconvert2", and change the text inside the table from *pdbconvert options* MODULE to *Need membrane centering?*
	- $\circ$  **Figure 10** shows before and after of the updated *pdbconvert.html*

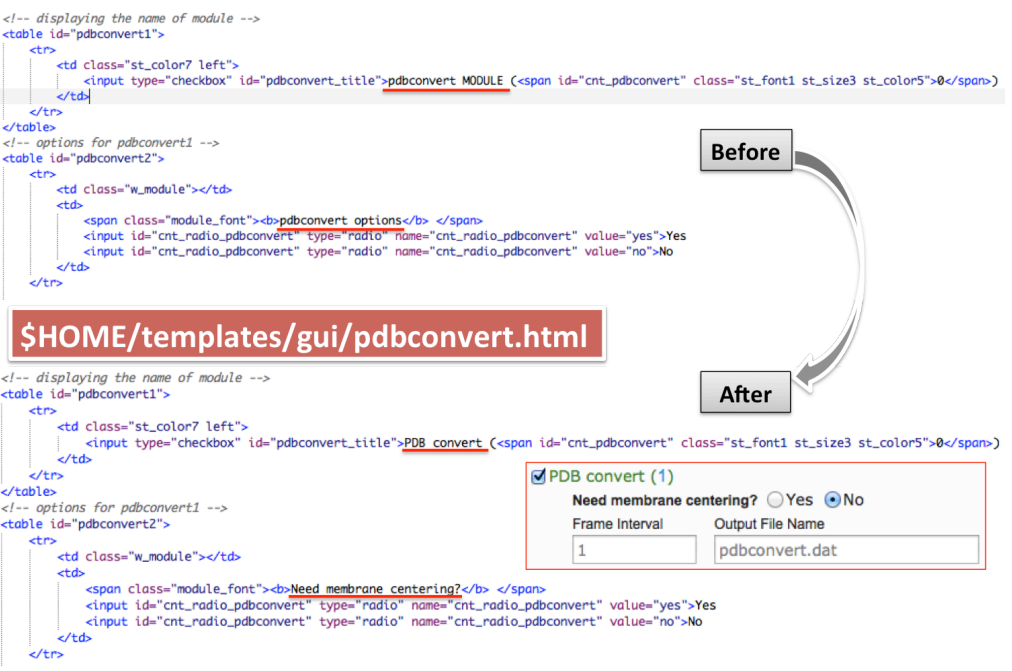

**Figure 10** Updating text in pdbconvert.html

#### **4) Parameter passing**

The last part of implementing GUI is passing all input values to the backend modules. STanalyzer passes parameters from frontend GUI to backend python modules via Ajax. All technical details are automatically handled by ST-analyzer except the contents parameters. To describe the parameters, users **MUST** describe their parameters at *function eval* step2() in *\$HOME/templates/desktop/index.html*.

• Update *function eval\_step2()* in *\$HOME/templates/desktop/index.html* : although the order of parameter definition does not affect actual analysis, for the continence, all modules are listed with alphabet order; therefore, we will define our parameters right below the **'RMSF'** module in *function eval\_step2()* as shown in **Figure 11**.

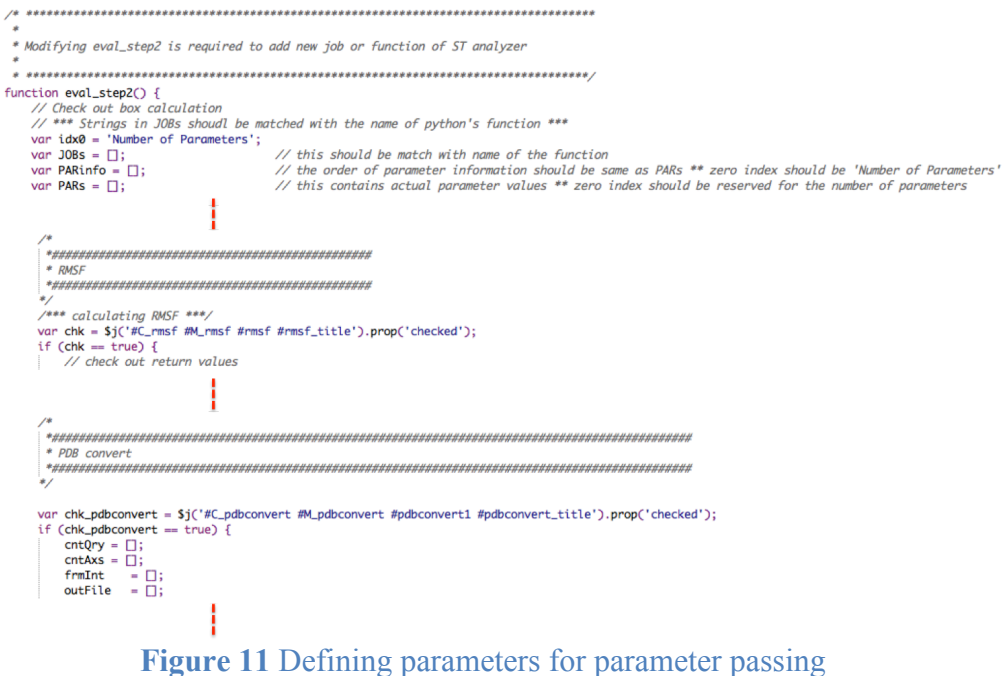

• Defining parameters are straightforward. Users can use the template defined at the beginning of *function eval\_step2()* at /template/desktop/index.html as shown in **Figure 12.** Parameters can be defined as following steps:

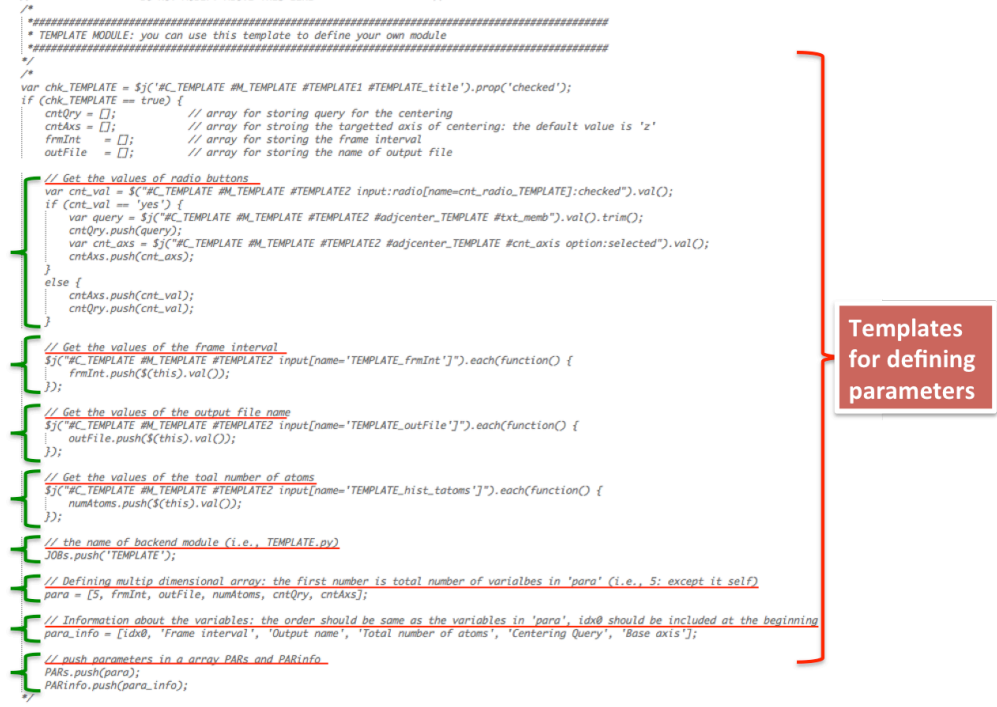

**Figure 12** A template of defining parameters

- $\circ$  *Step1*: copy the template and paste it to the right after RMSF as shown in Figure 11.
- $\circ$  *Step2*: update the selection ID based on the ID used in frontend GUI (i.e., /templates/gui/pbconvert.html)
	- *NOTE*: ST-analyzer uses jQuery syntax to retrieve the values in HTML documents.
	- In this case, we only need to find and replace *TEMPLATE* to *pdbconvert.* As shown **Figure** 13.
	- As changing all *TEMPLATE* to *pdbconvert*, the file name of backend module is automatically chosen as *pdbconvert.py*. However, the file name of background modules can be defined with any words. To change the name, for example, from *pdbconvert.py* to *myconvert.py*, users just change the "*JOBs.push('pdbconvert');*" "*JOBs.push('myconvert');*". As shown in **Figure 13**, the python extension '.py' is omitted to define the file name of backend module.

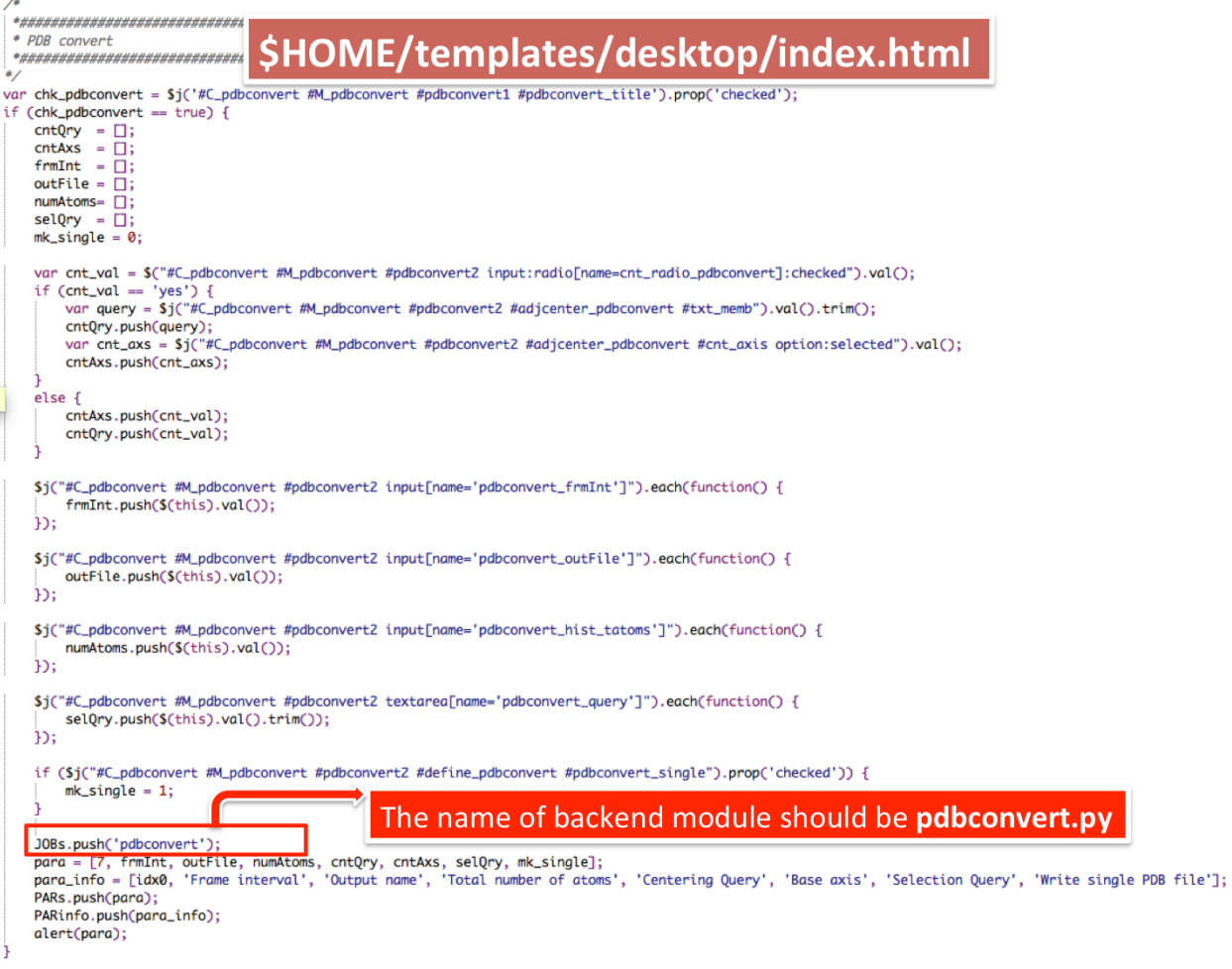

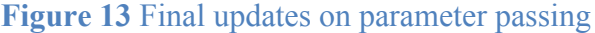

### **Implement backend modules**

#### 1) **Implement pdbconvert.py from a template**

Implementing user's own code requires modifying a TEMPLATE file located in /static/analyzers/TEMPLATE.py as shown in **Figure 14**. In the template, users are required to update three parts: i) developing analysis module, ii) writing the results into text file(s), and iii) writing *gnuplot* script for drawing a sample graph for the results.

It is very important that the variables starting with 'ST\_' are system variables given by STanalyzer, so users should not change these variables.

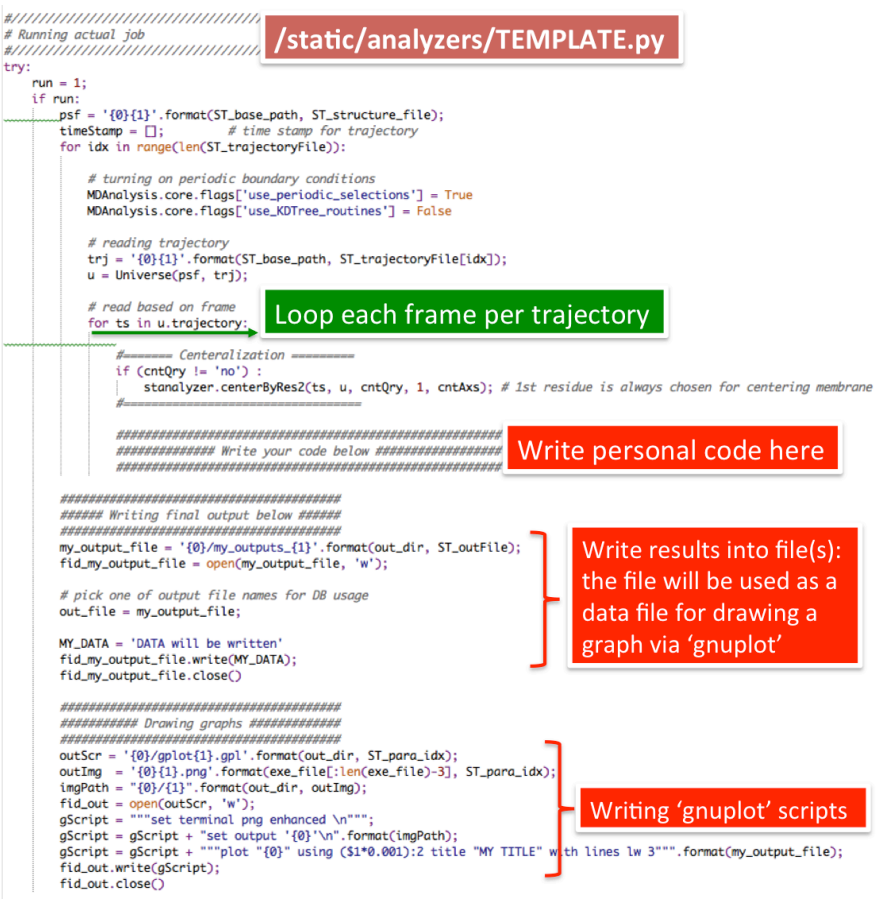

**Figure 14** the template of background modules

### **2) Writing a personal module**

- Copy */static/analyzers/TEMPLATE.py* into */static/analyzers/pdbconvert.py*
- Overtaking parameters: we now retrieve four variables which was passed by foreground GUI – total number of atoms (ST\_num\_atoms), centering query (cntQry), centering axis (cntAxs), and selection query (selQry). To retrieve the values, the index in *paras* has to be same as *para* in *index.html* file as shown in **Figure 15**.
- Get the sequence of target frames via a function defined in /static/analyzers/stanalyzer.py

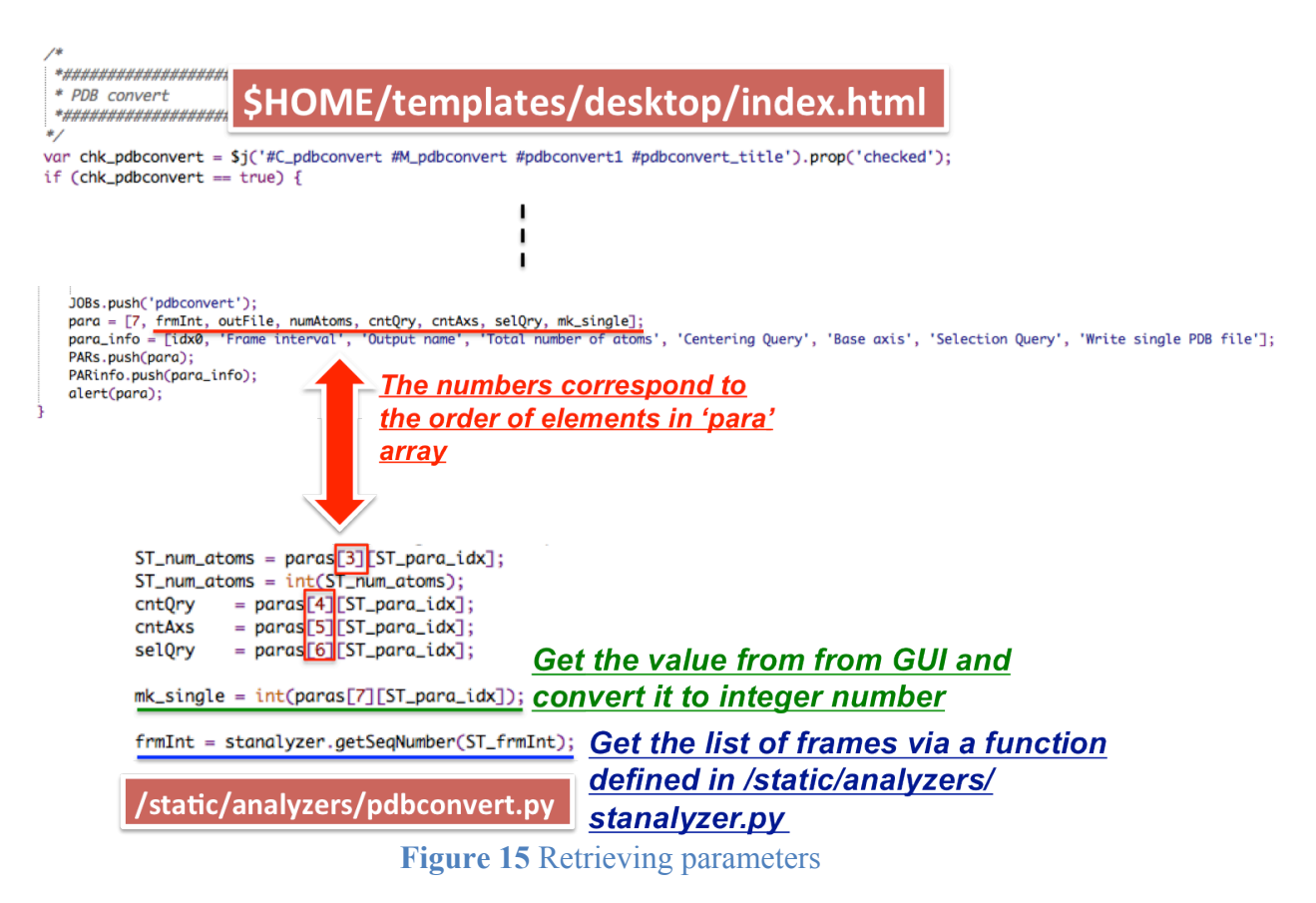

Write personal module: write PDB file based on the selected atoms and target frames. Details for code implementation are shown in **Figure 16**.

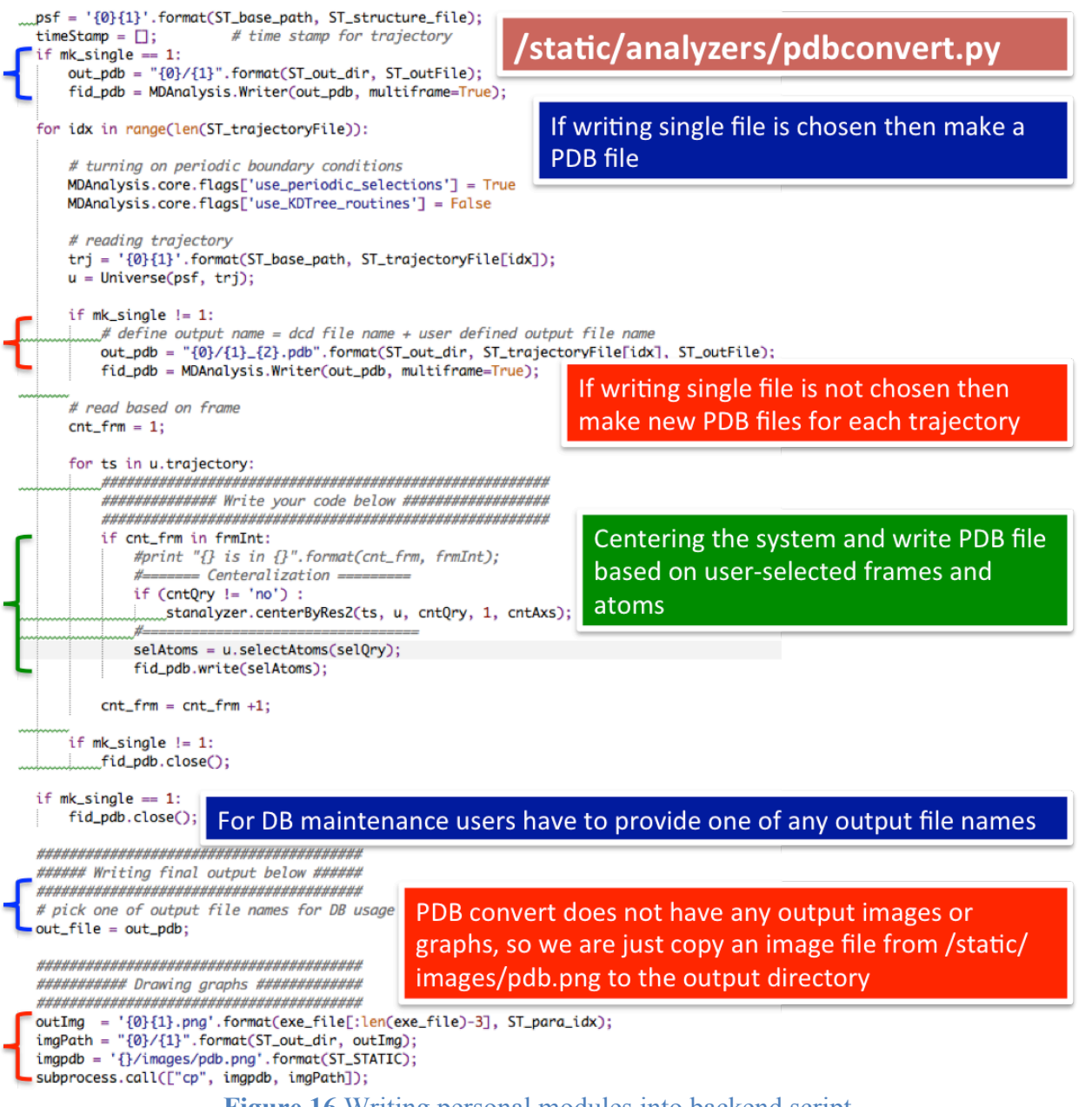

#### **Figure 16** Writing personal modules into backend script